# **DSRZ-Freigabe**

**Freigabe von Lohn- und Gehaltszahlungen**

- **Freigabe im Online-Banking**
- **Freigabe im SFirm**

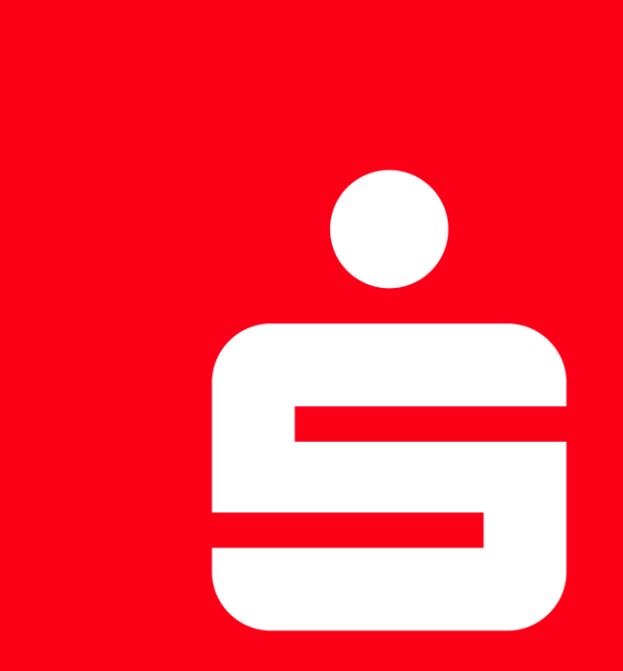

#### **Anleitung Stand: 09.08.2022**

#### DSRZ-Freigabe **Freigabe von Lohn- und Gehaltszahlungen**

## Freischaltung

### Freischaltung beantragen

Für die Freigabe von DSRZ-Zahlungsverkehrsdateien ist eine Freischaltung seitens der Kreissparkasse Böblingen notwendig.

Sollten Sie noch keine Freischaltung für die Freigabe von DSRZ-Zahlungsverkehrsdateien veranlasst haben, können Sie diese unter folgender Internetadresse vornehmen:

#### **[www.kskbb.de/dsrz](http://www.kskbb.de/dsrz)**

Die Freischaltung ist kostenfrei.

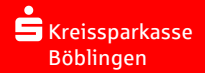

### PinTAN

Im Online-Banking können Sie bequem und schnell Ihre DSRZ-Aufträge per **PinTAN** (chipTAN, pushTAN, …) freigeben.

Sie haben die Möglichkeit bereits eingereichte und zur Freigabe anstehende DSRZ-Zahlungsverkehrsdateien abzurufen, freizugeben und zu löschen. In diesem Fall ist die Abgabe eines beleghaften Begleitzettels bei der Kreissparkasse Böblingen nicht mehr nötig.

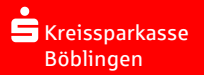

- Aufruf Internet-Filiale
- Mausklick "Firmenkunden"
- Mausklick "Anmelden"
- Anmelden mit Anmeldename und geheimer Pin

#### **1. Schritt**

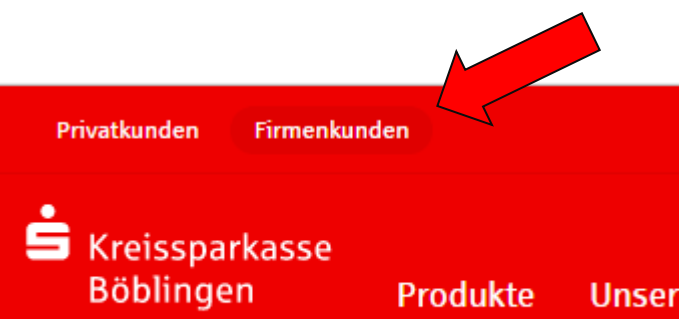

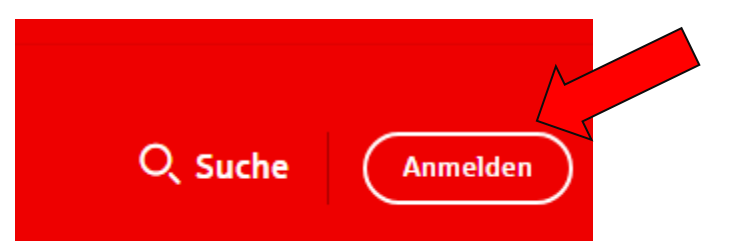

**Kreissparkasse** Böblingen

• Mausklick auf "gewünschtes Konto"

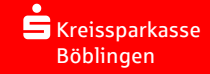

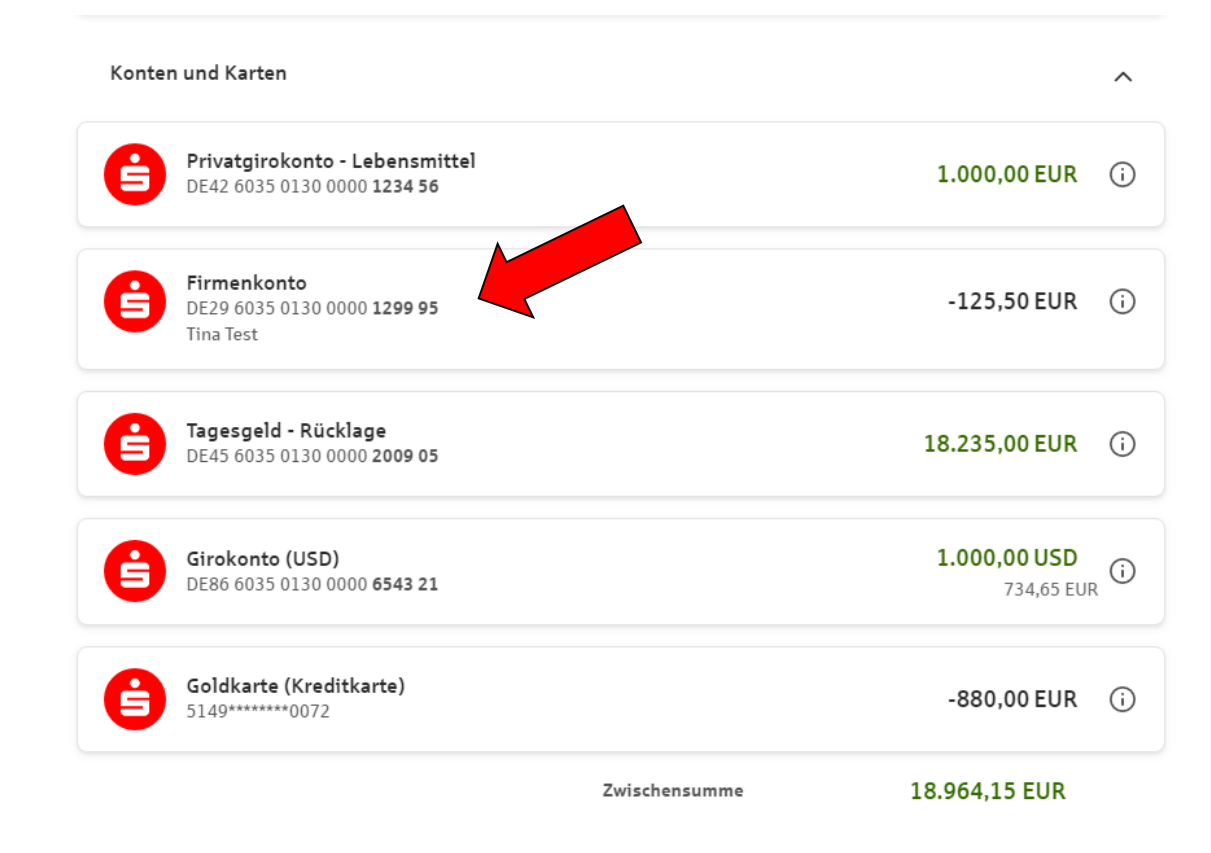

• Mausklick auf "Ausstehende Aufträge"

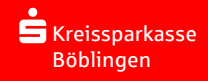

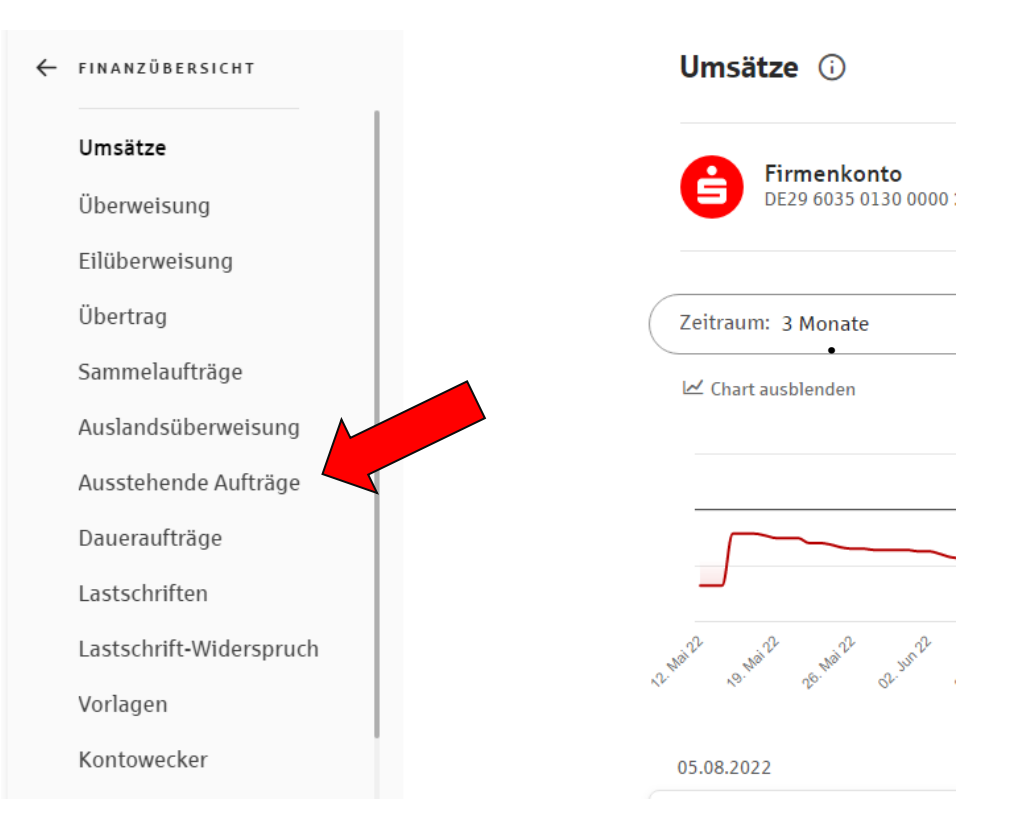

• Mausklick auf "DSRZ-Freigabe"

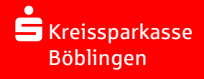

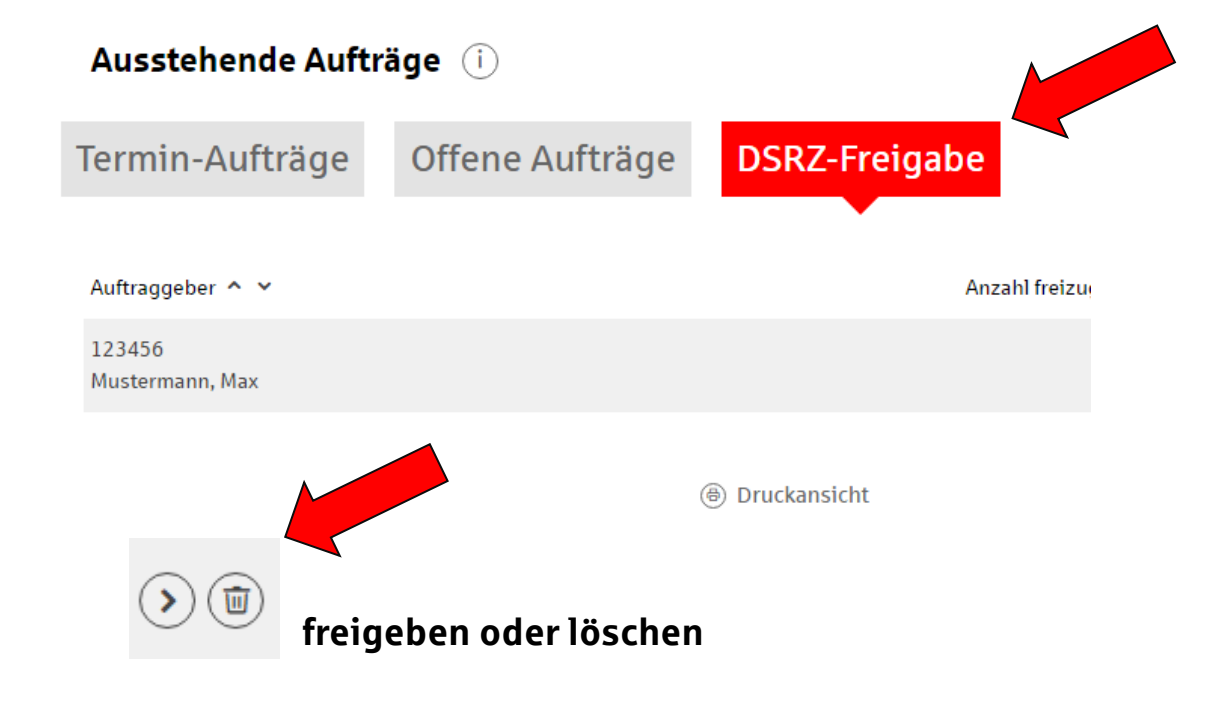

### DSRZ-Freigabe im SFirm

### EBICS | PinTAN

Im SFirm können Sie bequem und schnell Ihre DSRZ-Aufträge per **EBICS** oder **PinTAN** (chipTAN, pushTAN, …) freigeben.

Sie haben die Möglichkeit bereits eingereichte und zur Freigabe anstehende DSRZ-Zahlungsverkehrsdateien abzurufen, freizugeben und zu löschen. In diesem Fall ist die Abgabe eines beleghaften Begleitzettels bei der Kreissparkasse Böblingen nicht mehr nötig.

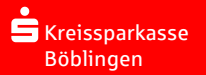

### DSRZ-Freigabe im SFirm

- Auswahl "Übertragungen"
- Bei PinTAN (chipTAN,pushTAN) "SRZ-Dateifreigabe" auswählen
- Bei EBICS die "EBICS-Unterschriftenmappe" auswählen

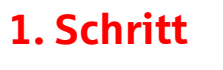

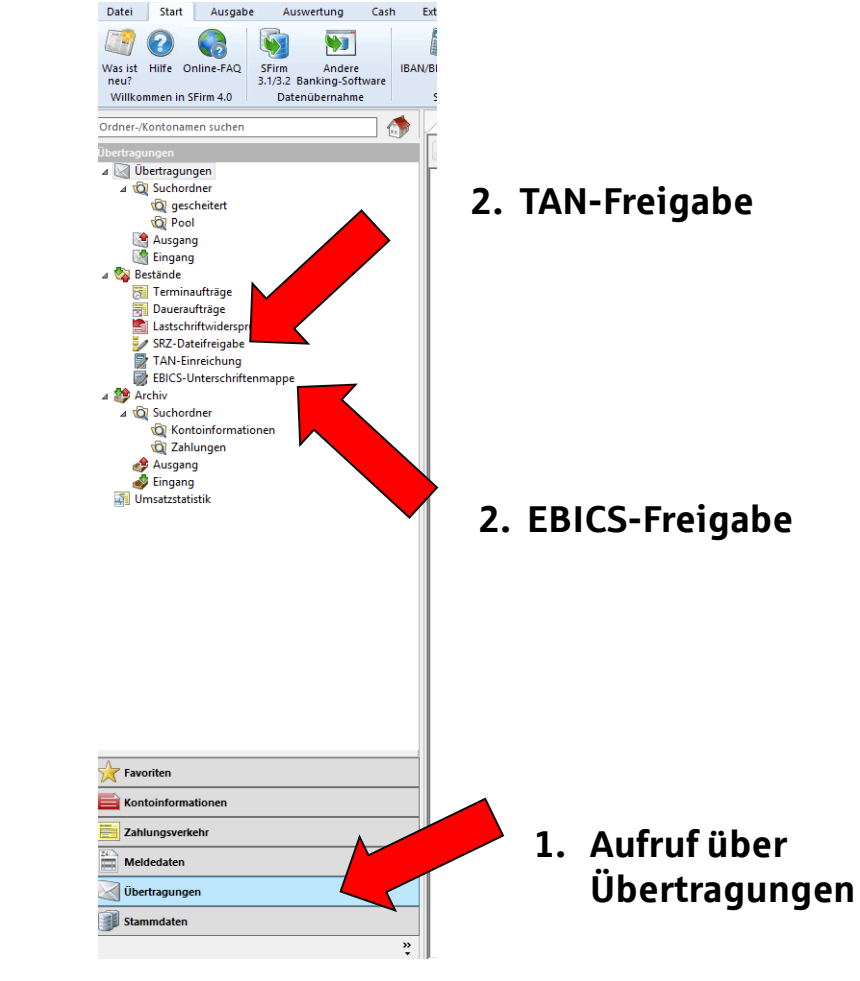

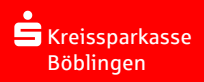

## DSRZ-Freigabe im SFirm **abholen oder …**

- Bestand abholen/aktualisieren
- Kontrolle
- Freigabe oder Löschung mit PinTAN oder EBICS

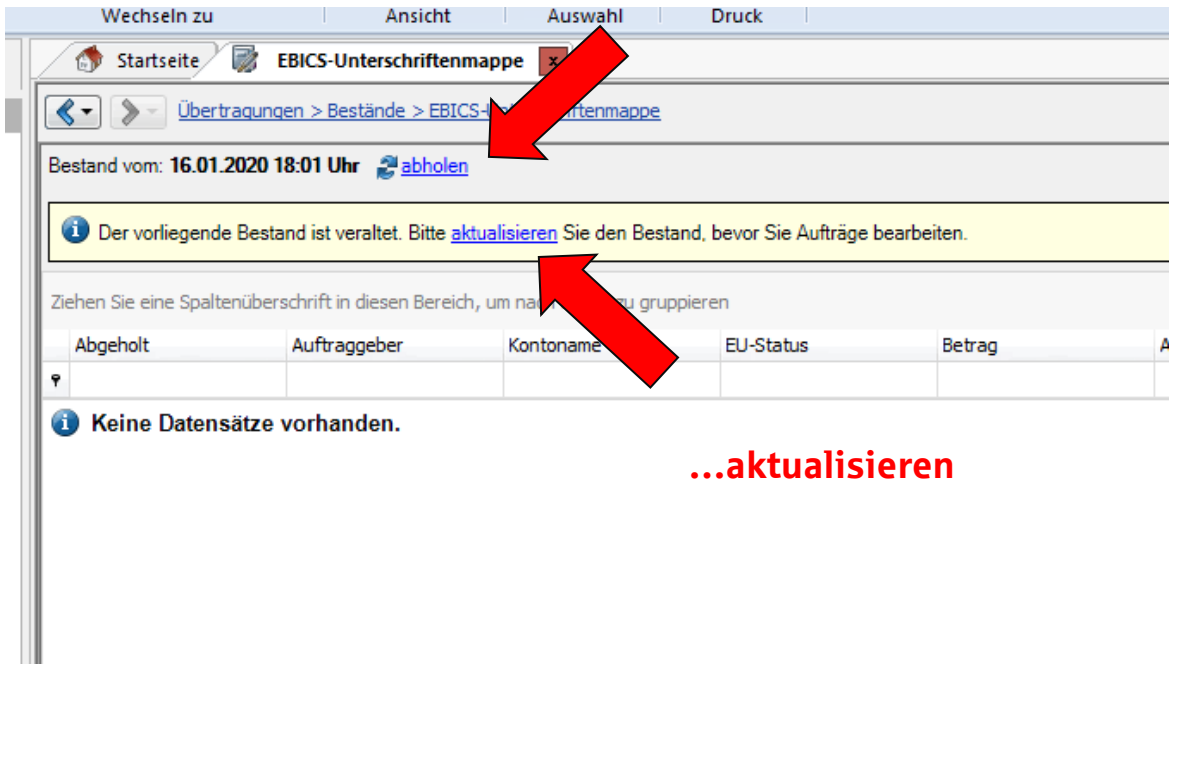

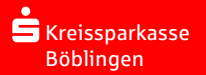

### Fragen?

### **Unsere Hotline hilft Ihnen gerne weiter**

**SFirm Hotline**

**07031 77-1777**

Mo - Fr: 8:30 Uhr - 17:00 Uhr

**Online-Banking Hotline**

**07031 77-1414**

Täglich zwischen 8:00 und 22:00 Uhr

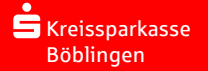